**Отчёт МОУ НОШ № 10 за 2009 -2010 год об использовании ИКТ в учебном процессе по проекту «Компьютер для школьника».**

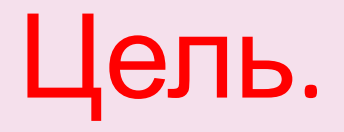

• Повышение качества образования через активное внедрение в воспитательнообразовательный процесс информационных технологий.

### *В этом учебном году работа велась по следующим направлениям:*

- Создание презентаций к урокам.
	- Работа с ресурсами Интернет.
- Использование готовых обучающих программ.
	- Разработка и использование собственных программ.

**Использование ИКТ в учебном процессе** В 2009-2010 учебном году было поведено

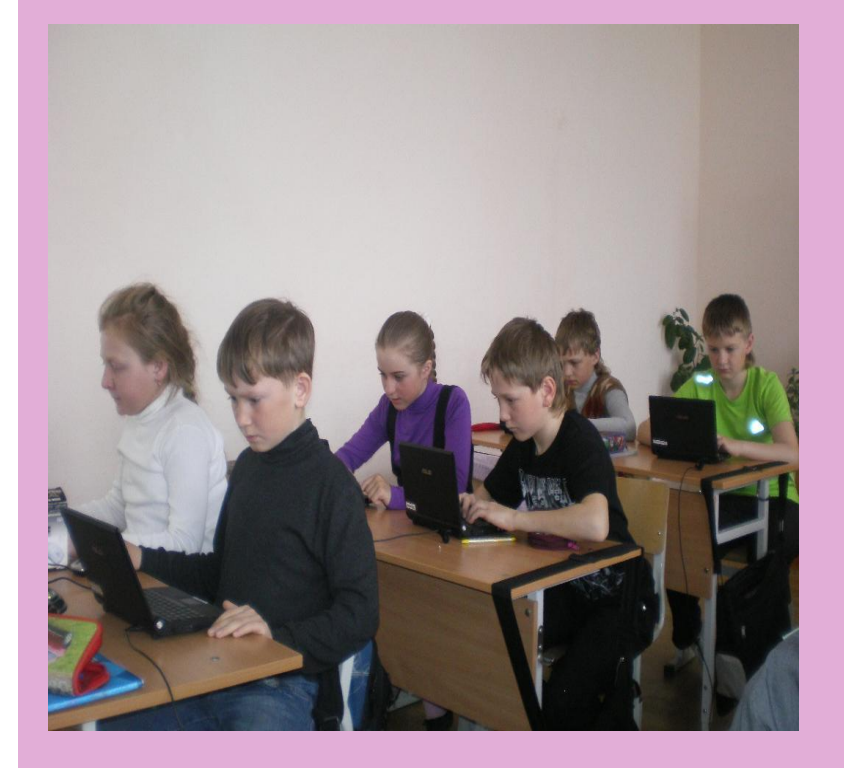

983 урока: в 1классах-230 во 2 классах- 264 в 3 классах- 298 в 4 классах- 191

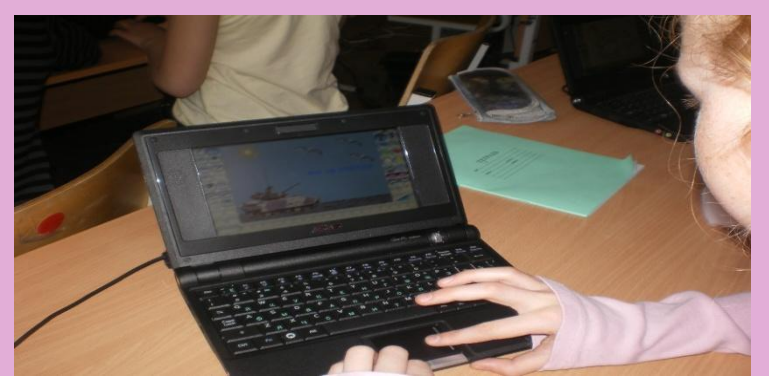

## Использование обучающих программ:

• Управляющие и диагностирующие(индивидуальная и групповая работа на уроке)

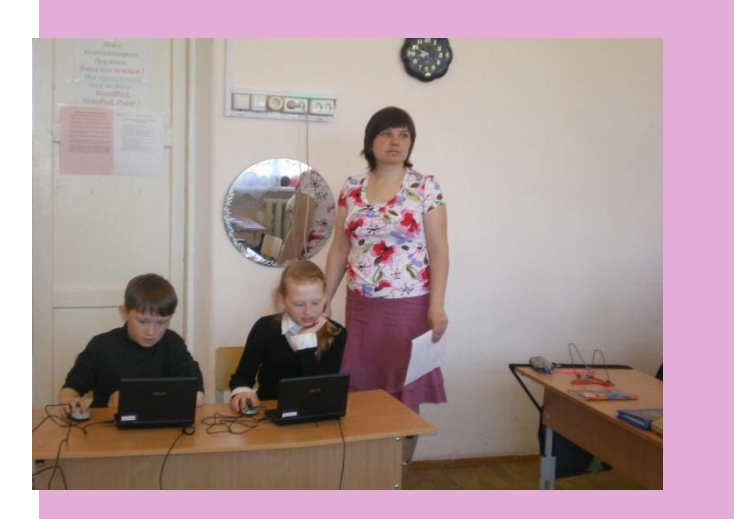

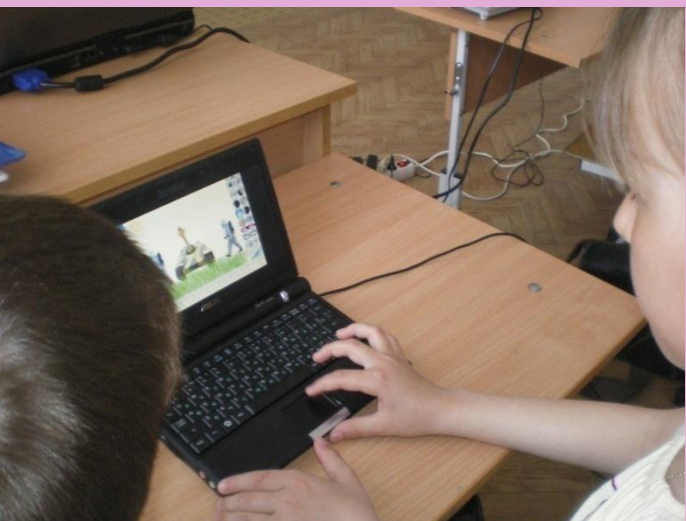

• Использование лицензионных, мультимедийных и электронных пособий.

• Демонстрационные (динамические иллюстрации <sup>к</sup> излагаемому учителем материалу , мультимедиа)

• Контролирующие (текущий и итоговый контроль, заданиятесты, диктанты)

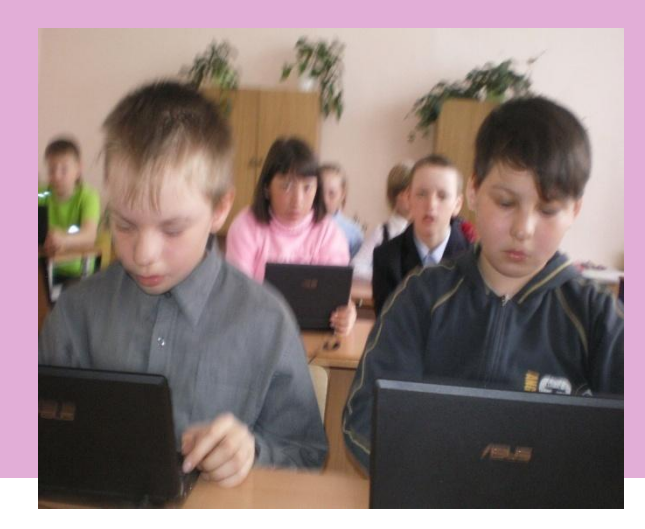

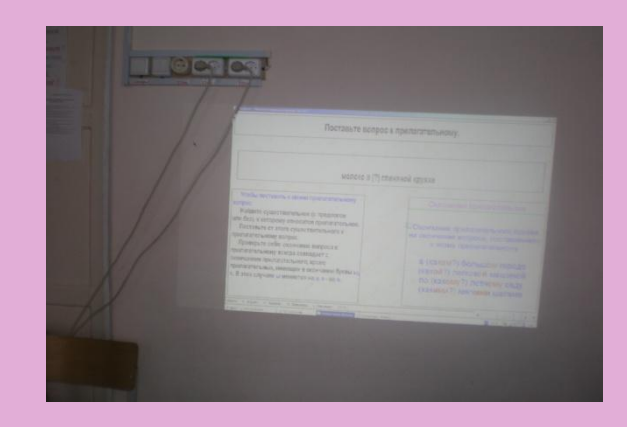

# Применение ИКТ на уроках усиливает:

- положительную мотивацию обучения;
- ✔ Активизирует познавательную деятельность обучающихся.

 Наблюдается увеличение числа учащихся, активно использующих ИКТ в образовательных целях как для подготовки к урокам, так и во время уроков, и во внеурочной деятельности. Учащиеся активно используют ИКТ при выполнении индивидуальных, групповых и общешкольных проектов.

## **Творческие сообщения учащихся**

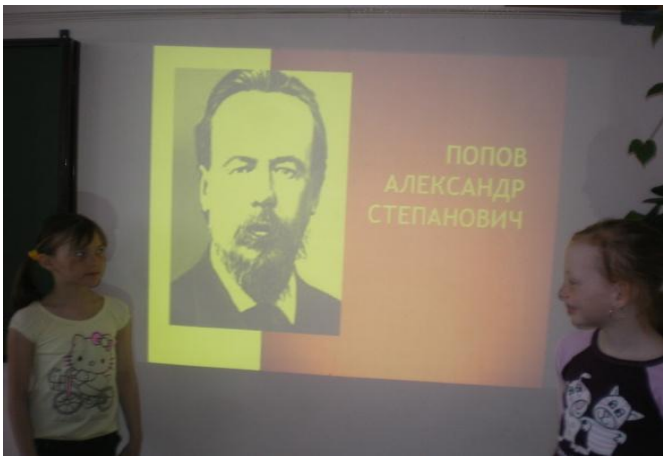

«А.С.Попов – изобретатель

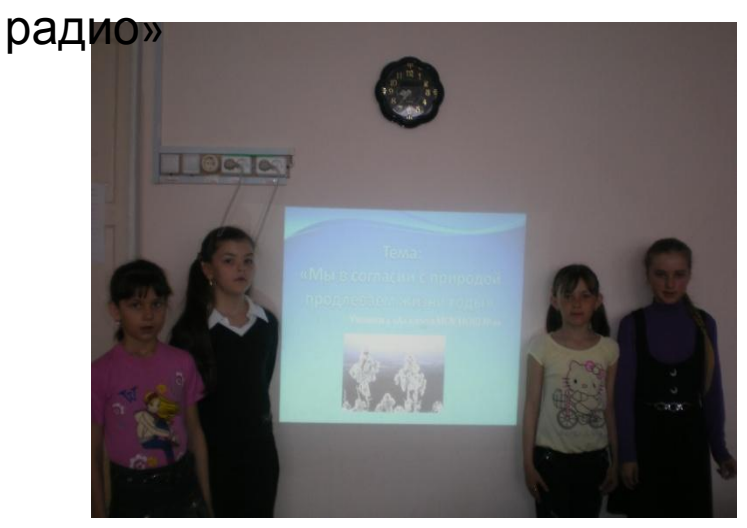

«Мы в согласии с природой продлеваем жизни годы»

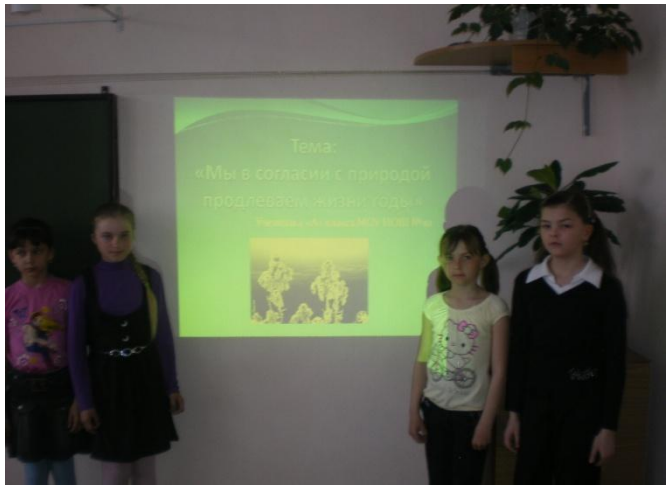

«Воспеваю тебя, многоцветие Земли!»

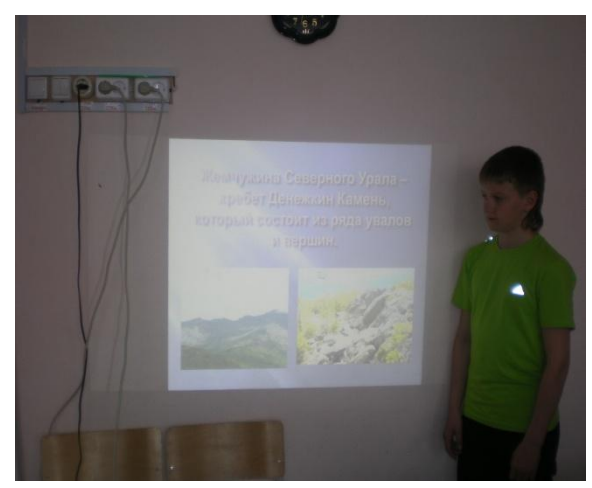

«Денежкин камень»

#### Проектная деятельность учащихся

В течение учебного года регулярно проводились **консультации по организации проектной деятельности учащихся на уроках и во внеурочное время**. Учителями оказывалась помощь учащимся в создании мультимедийных презентаций.

 В этом учебном году было подготовлено 7 проектов по различным тема. 2 проекта на городском конкурсе заняли 2 и 3 место. Вот некоторые из них.

## Учитель – творец жизни

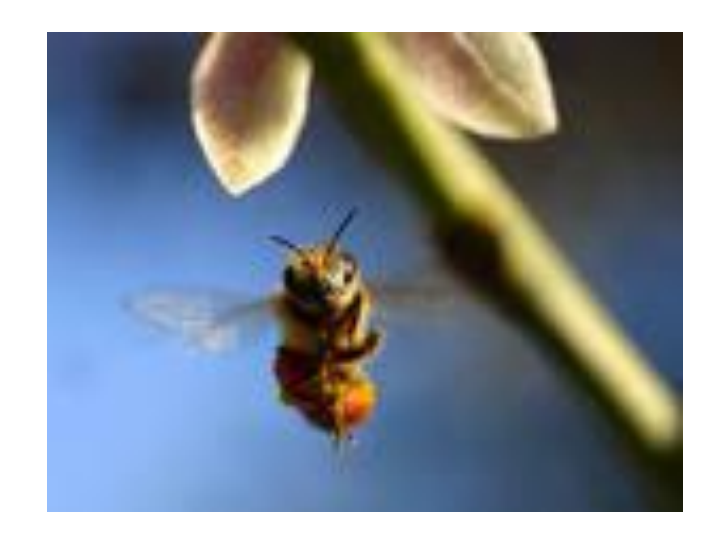

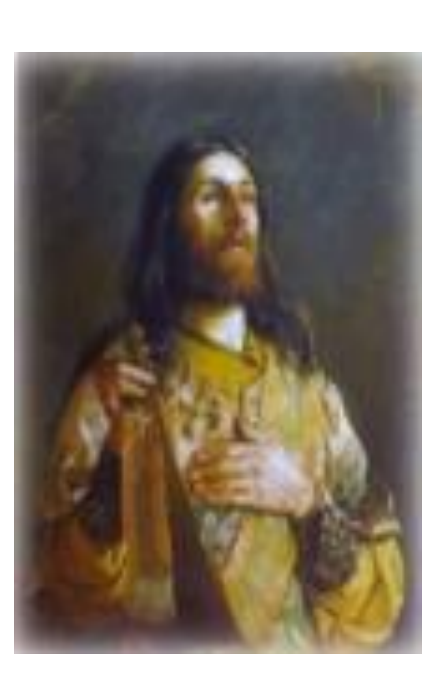

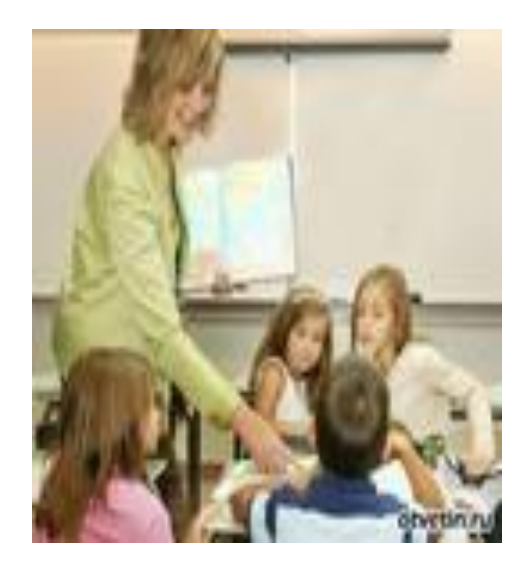

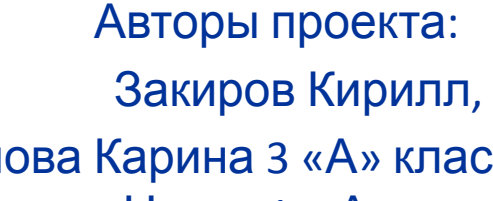

 Кримжалова Карина 3 «А» класс, Митрофанова Настя 1 «А» класс МОУ НОШ №10, пос. Калья 2010 г.

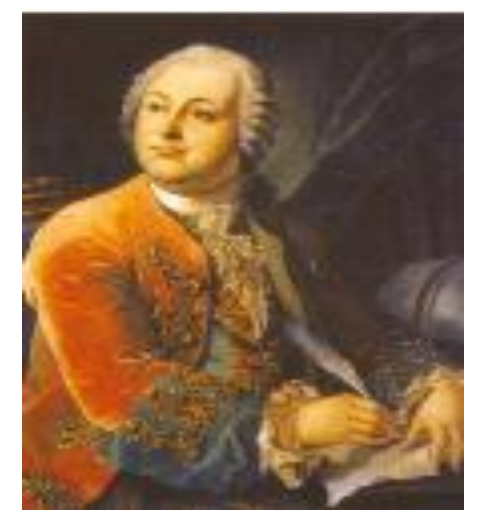

### **Проект на тему: «В МИРЕ ТАК МНОГО ИНТЕРЕСНОГО…»**

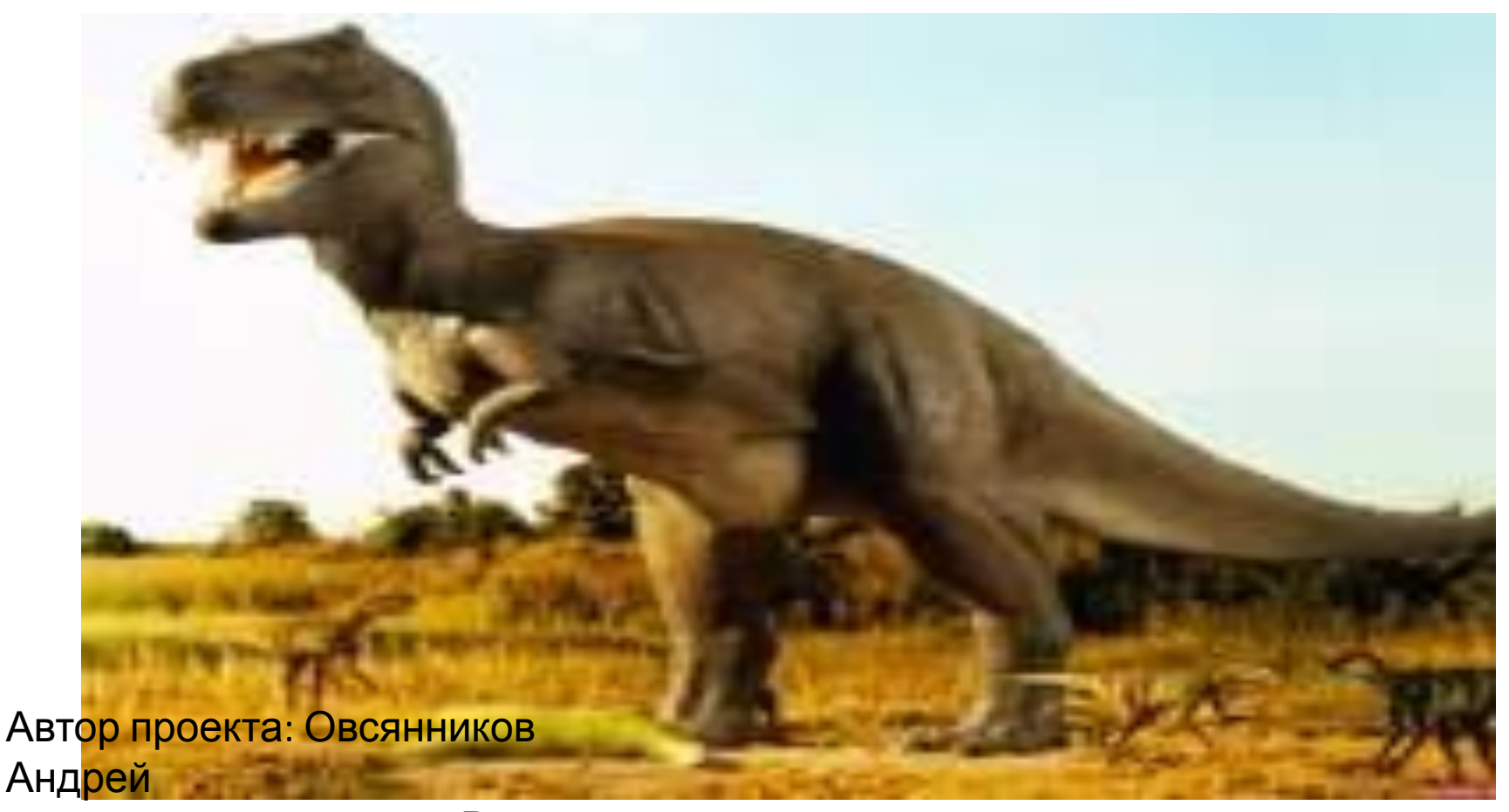

 ученик 2 В класса МОУ НОШ №10

# **Садовые цветы**

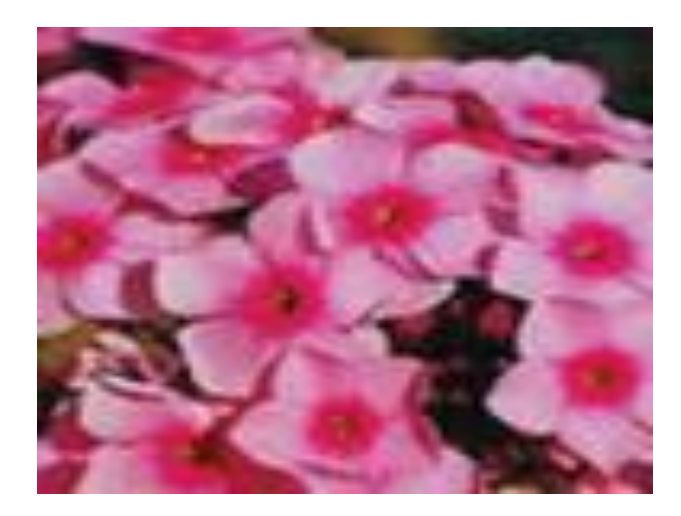

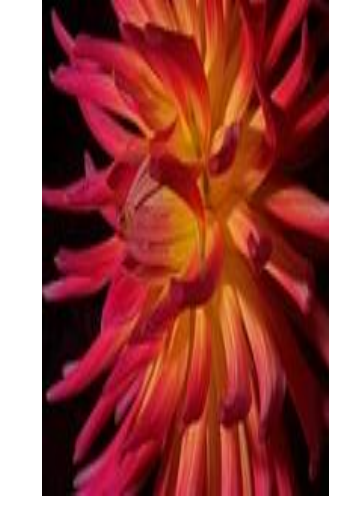

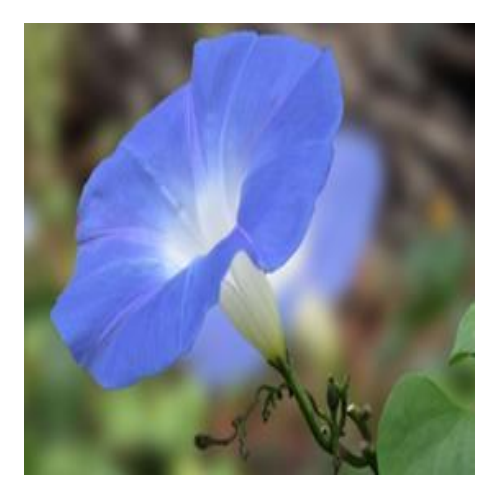

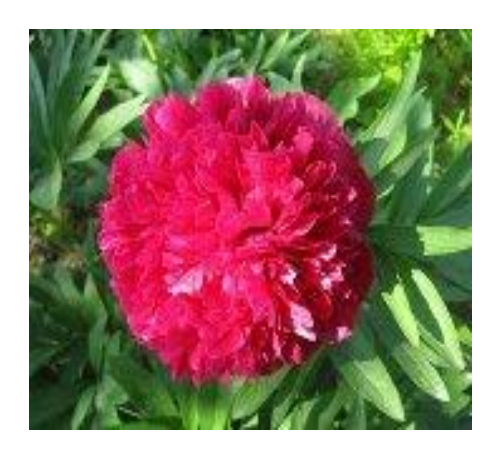

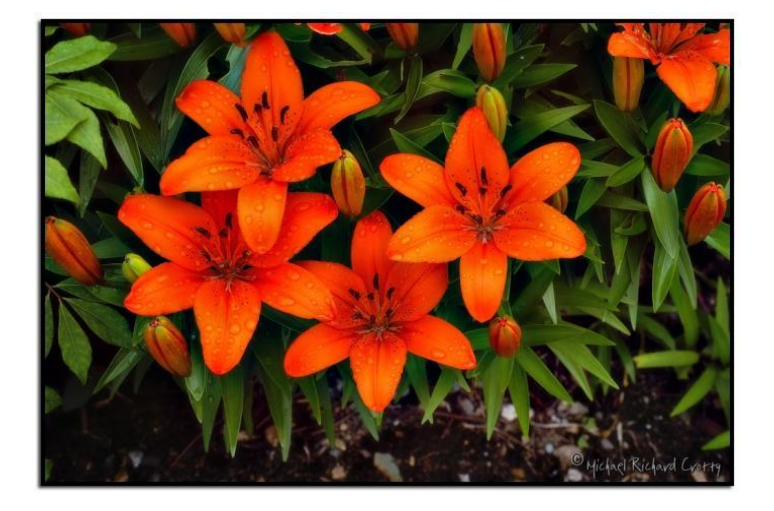

Автор проекта: Госсен Алсу Машкина Арина Ученицы 2 В класса МОУ НОШ №10

# Солнечная система

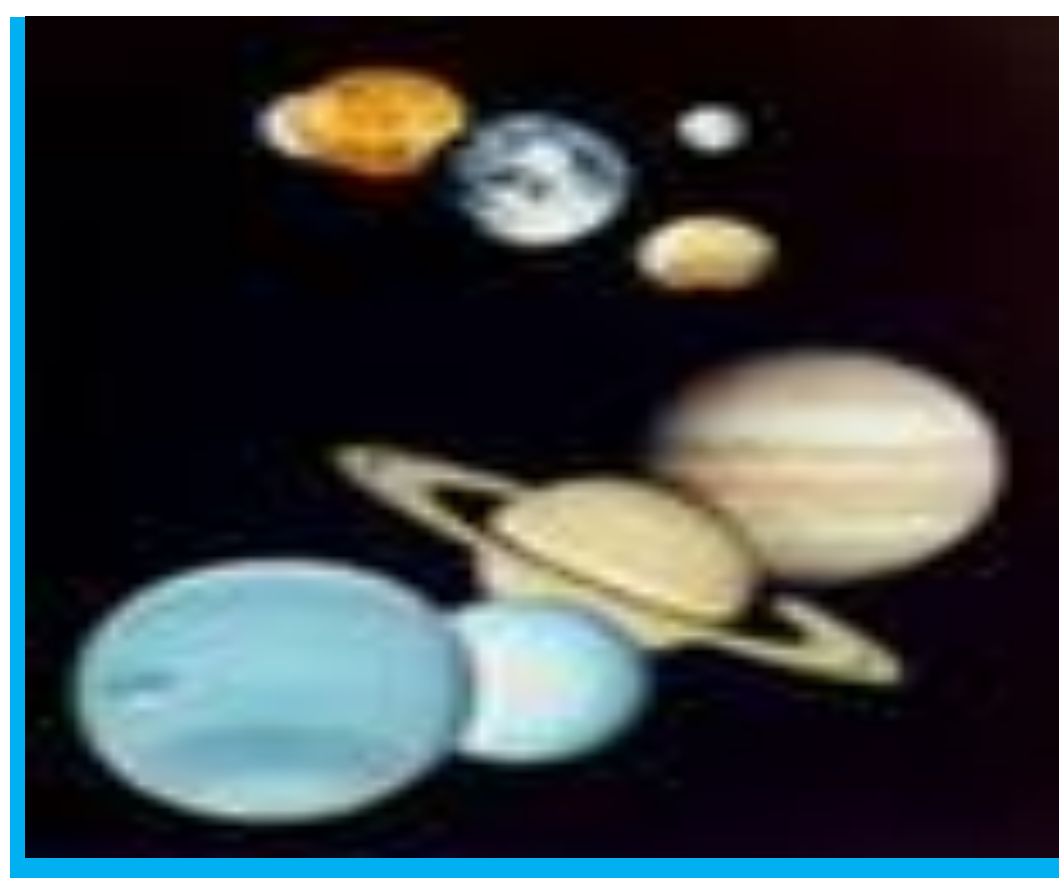

Автор проекта: Грибов Глеб ученик 2 В класса МОУ НОШ №10

# Таинственный зов заповедника.

### Презентация слайд – фильма.

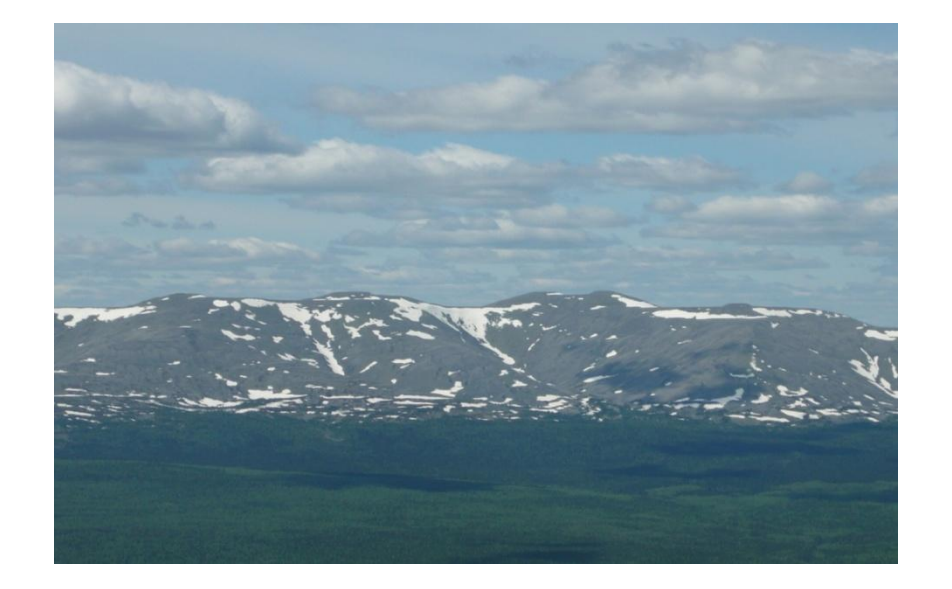

Работу выполнил ученик 4 «А» класса *Карандеев Артём*

# ПРЕЗЕНТАЦИЯ ПРОЕКТА**BOJIUJEKCTBO SMCEPONJIETEHMA**

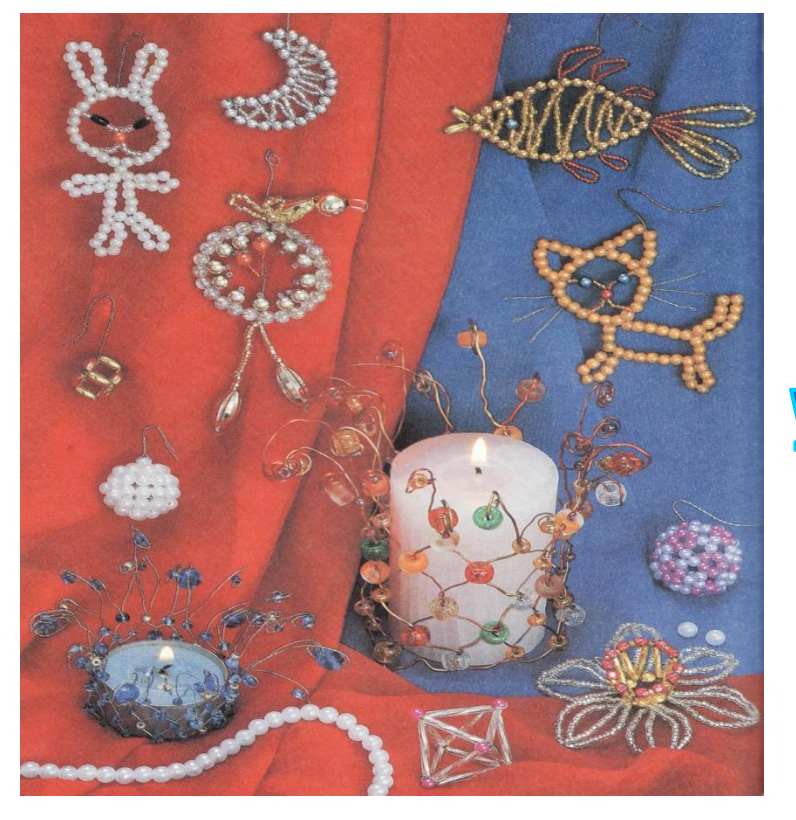

#### Автор проекта: Мосягина Настя. Ученица 4 "А" класса **MOY HOW No 10** п. Калья.

# Тема: «Мы в согласии с природой продлеваем жизни годы»

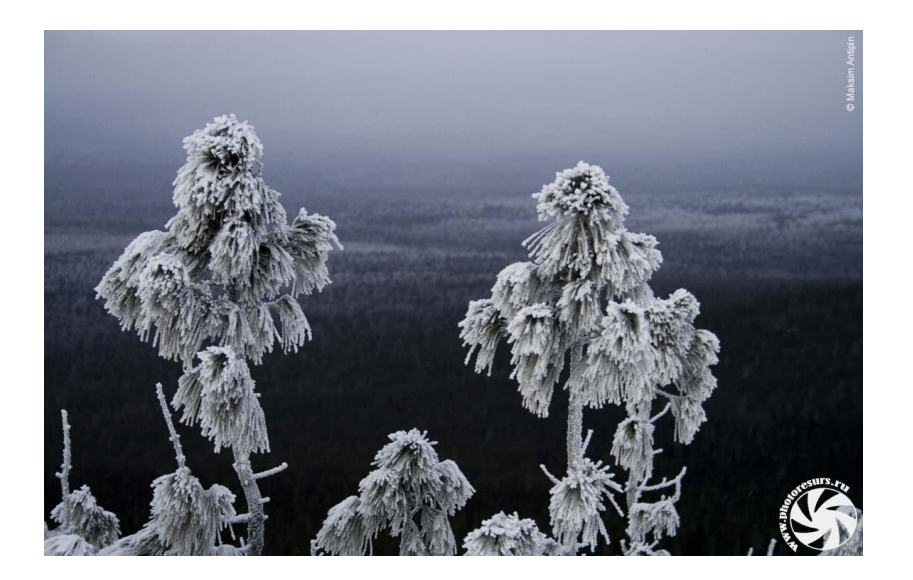

Ученики 4 «А» класса МОУ НОШ № 10

 Использование программы «Графический редактор для младших школьников», разработанная учителем изобразительного искусства Телемусовой М.В

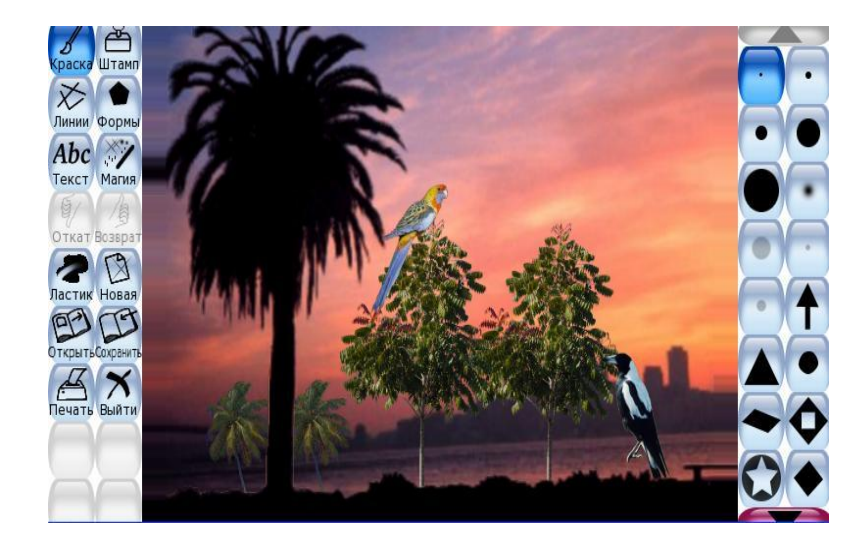

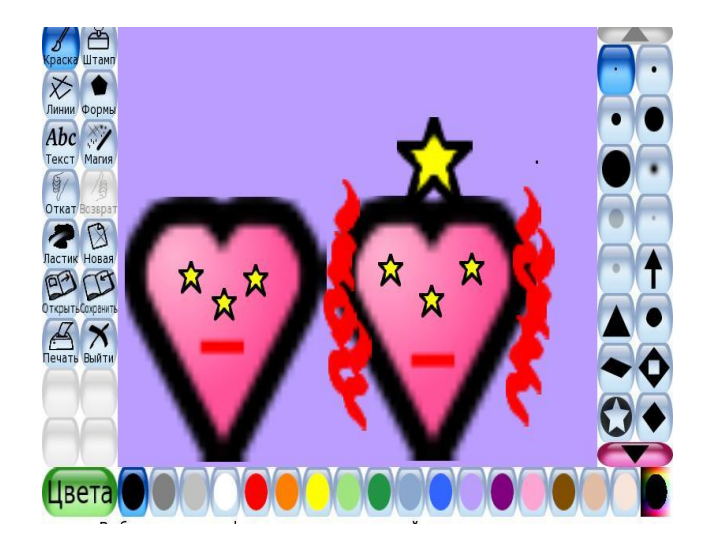

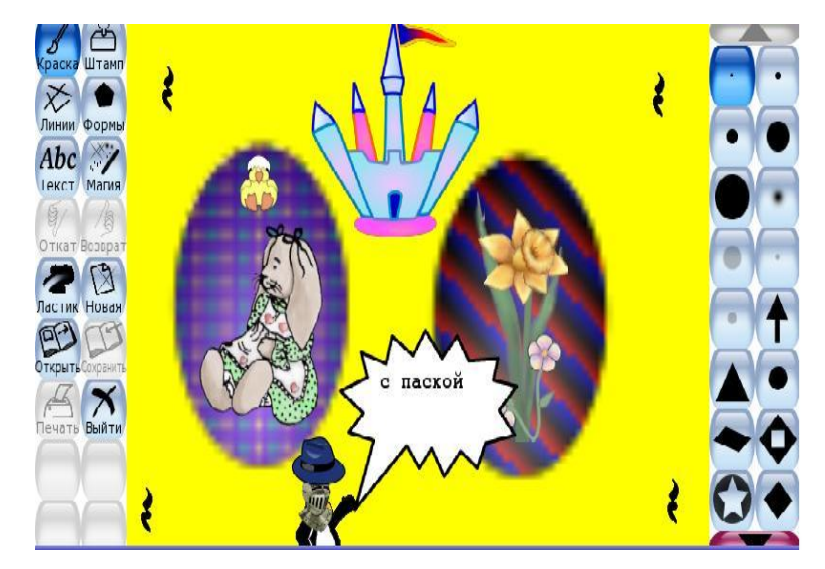

#### Конкурс плакатов на тему: «Нет войне!»

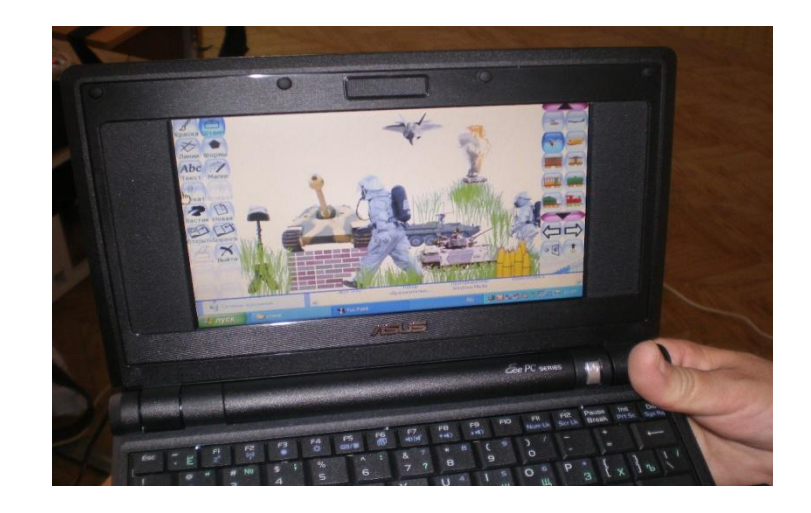

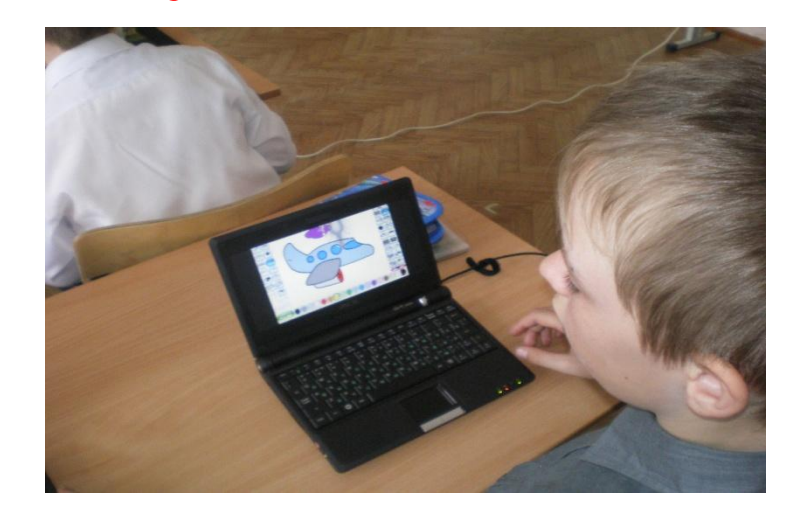

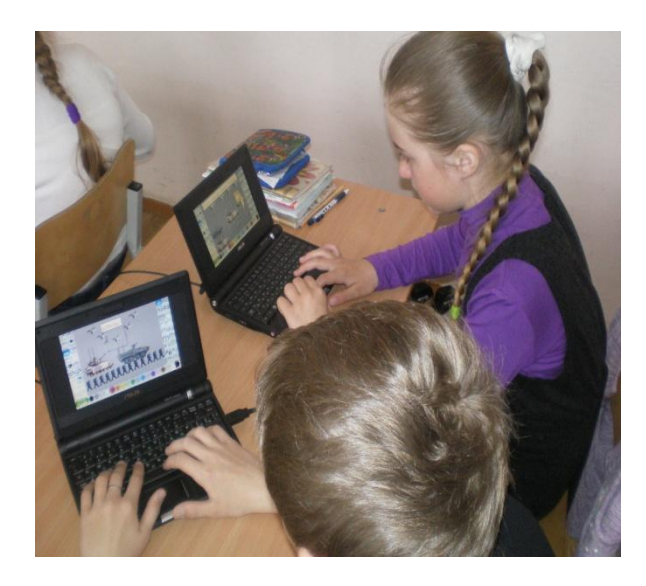

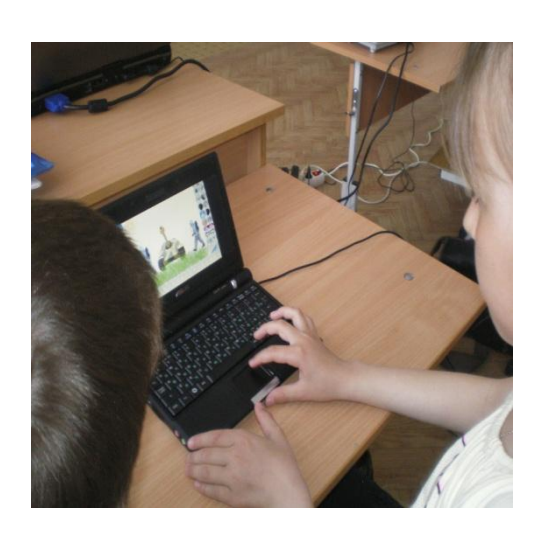

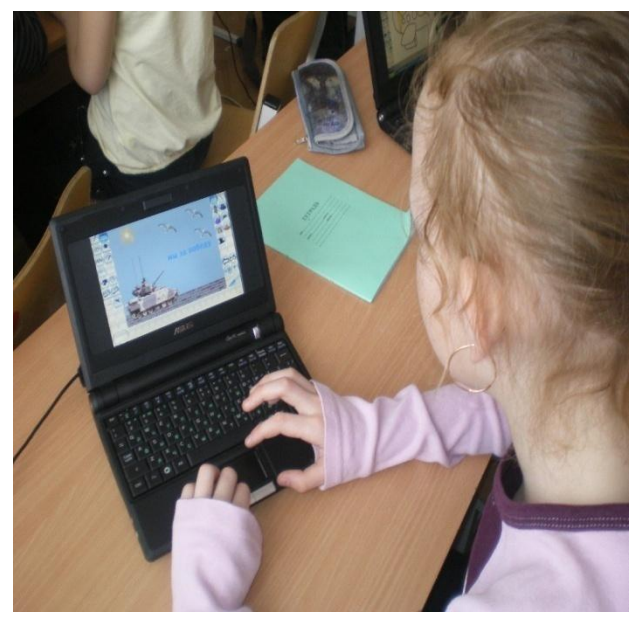

## Внеклассные мероприятия

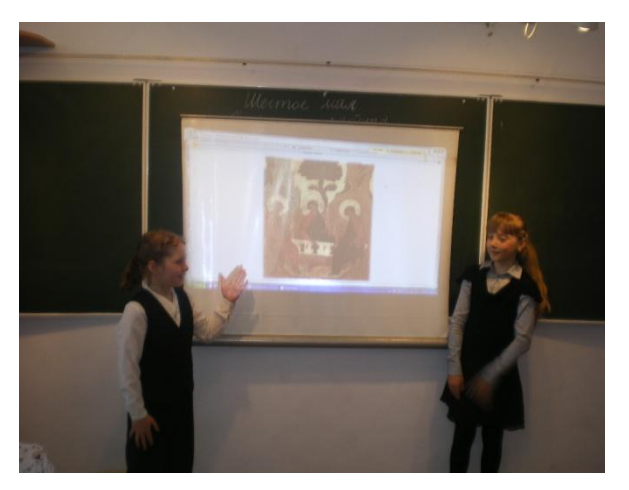

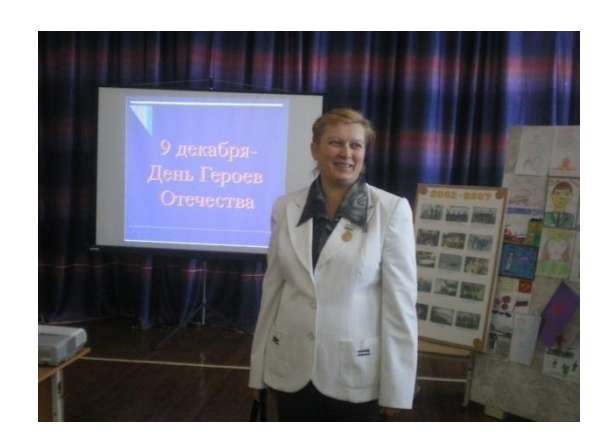

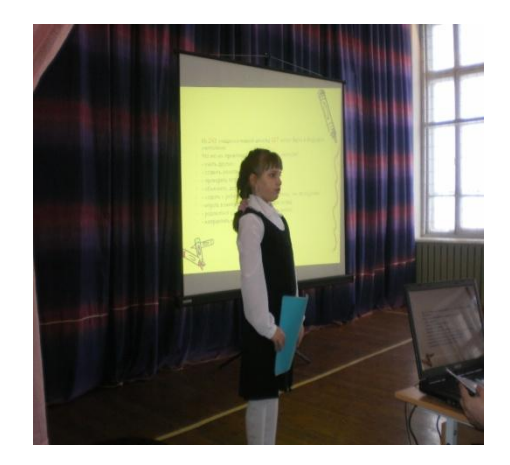

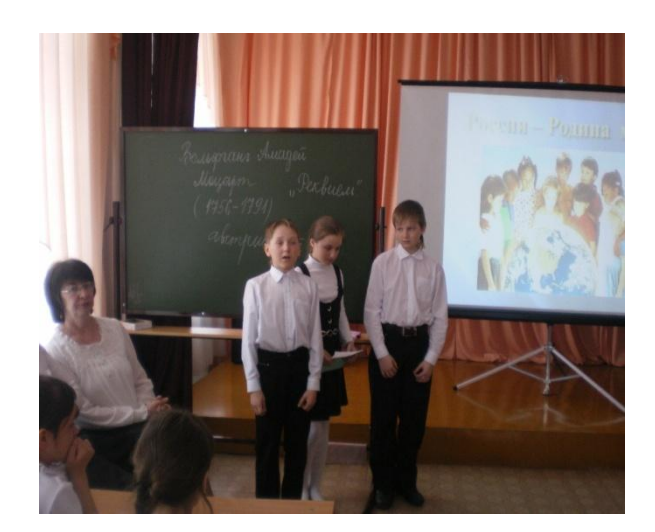

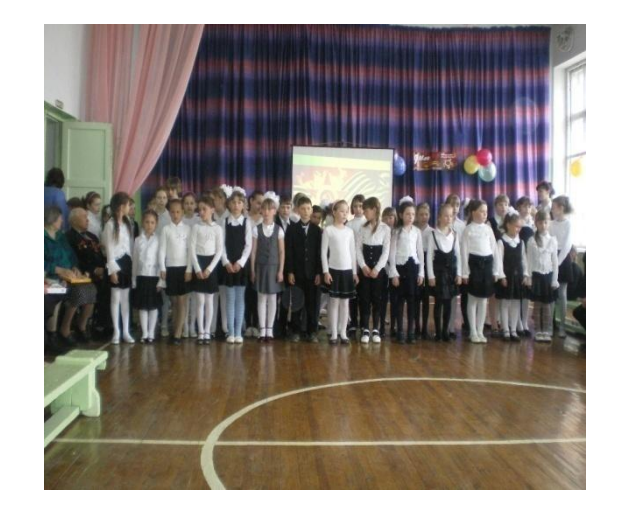

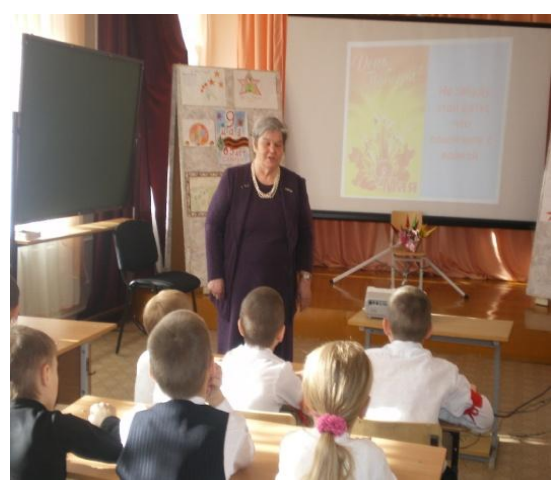

# Работа с ресурсами Интернет.

- Участие в региональном конкурсе «Я исследователь»
- Конкурс «Русский медвежонок», «Золотое руно»

В течение учебного года были проведены родительские собрания

• «Использование ИКТ в организации проектной деятельности учащихся.»

• «Здоровьесберегающие технологии: школьник и компьютер.»

- **• Анкетирование младших школьников и их родителей по использованию компьютера в обучении**
- В анкете для учащихся 3-4 классов были вопросы «Нравятся ли тебе уроки, проводимые с ноутбуками и почему?» и «Что бы ты сделал, чтобы было интереснее?»
- Все опрошенные ученики ответили, что им нравится работать на компьютере, выполняя задания по различным предметам. Вместе с тем, многие ребята отметили, что им не только интересно, но и полезно выполнять задания, так как они «позволяют узнать свои ошибки; повторить то, что прошли за неделю; это помогает лучше учиться, писать контрольные работы.; сделать все понятным; тренирует внимание, память; дает возможность сделать больше упражнений, развивает самостоятельность, стремление к учебе».

Родителям были предложены следующие вопросы:

- 1. Какое влияние на детей, по вашему мнению, оказывают уроки, проводимые учителем с применением ноутбука?
- 2. Что дают эти уроки для развития детям?
- 3. Ваши пожелания
- Анализ ответов позволяет утверждать, что с точки зрения родителей такие уроки:
- § развивают внимание детей
- § дают объективную оценку и самооценку работы
- § приучают к современным методам работы на компьютерах
- § тренируют детей к сдаче тестов в старших классах
- § практически все родители просят шире внедрять ИКТ в учебный процесс начальной школы

## **Средства ИКТ**

- Повышают качество знаний.
- Продвигают ребёнка в общем развитии.
- Помогают преодолеть трудности.
- Вносят радость в жизнь ребёнка.
- Создают благоприятные условия для успешного .взаимопонимания учителя и учащихся и их сотрудничества в учебном процессе.